11. Setup Account

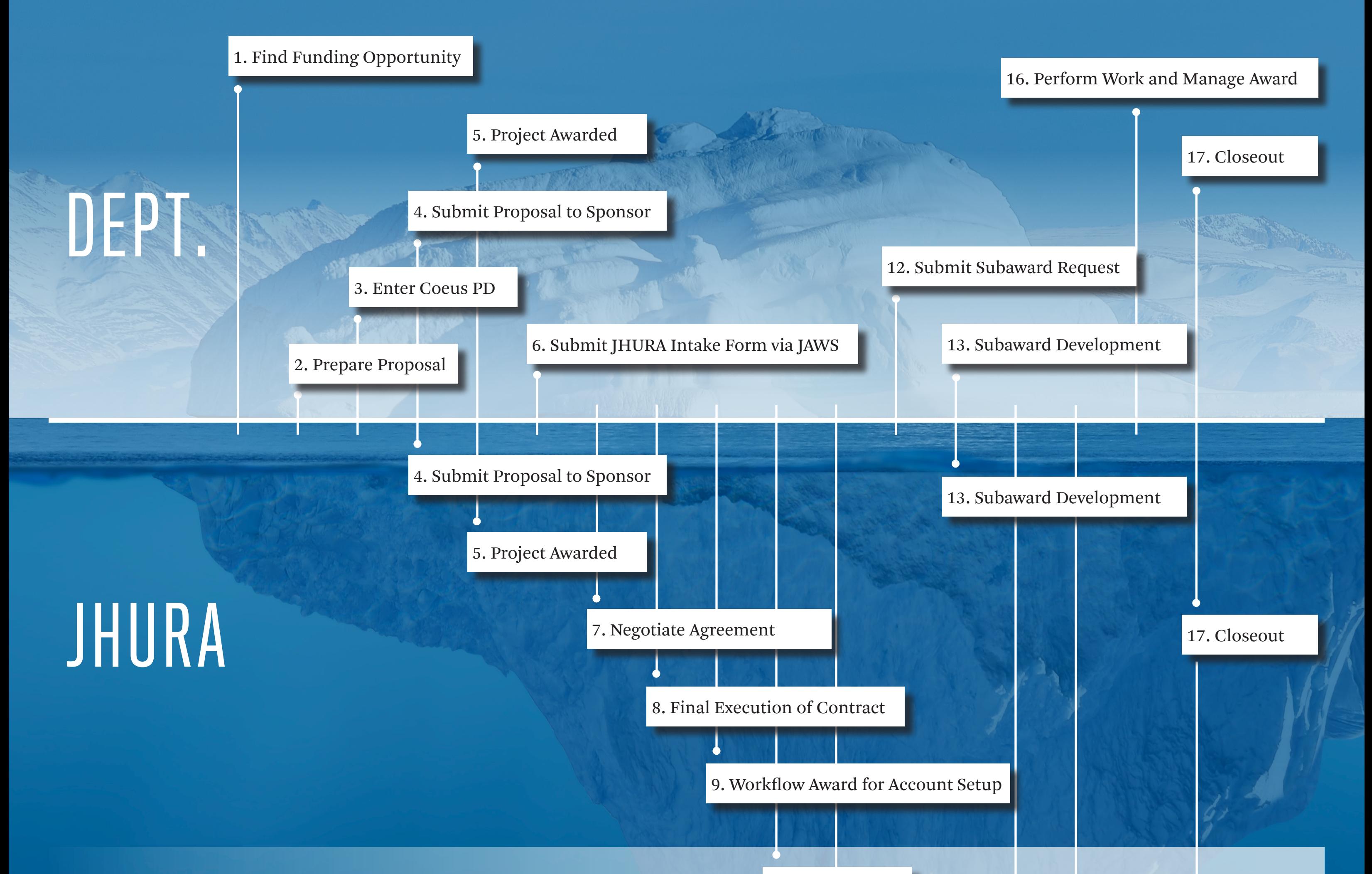

## \*BLOOMBERG SCHOOL OF PUBLIC HEALTH FINANCE 10. Send to SPSS

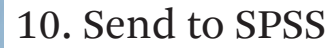

14. Vendors

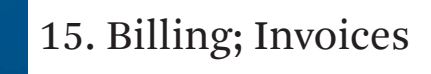

17. Closeout

## LIFE CYCLE OF AN AWARD: ROLES & RESPONSIBILITIES

SPSS

## PURCHASING